# **xbet : Aguarde o e-mail de confirmação da plataforma para verificar sua conta:como jogar no pixbet roleta**

**Autor: symphonyinn.com Palavras-chave: xbet**

#### **Resumo:**

**xbet : Faça parte da jornada vitoriosa em symphonyinn.com! Registre-se hoje e ganhe um bônus especial para impulsionar sua sorte!** 

### **xbet**

As apostas esportivas são cada vez mais populares, e uma delas é a aposta com **handicap 0**. Essa aposta é uma ótima opção para aqueles que desejam diminuir o risco ou não se sentem confortáveis apostando em **xbet** handicaps maiores, tais como +1 ou -1. Neste artigo, explicaremos a função do handicap 0 e sugeriremos passos a serem seguidos ao fazer essas apostas.

### **xbet**

O handicap 0, às vezes chamado de "Draw No Bet" ou "Empate Anula", pode ser uma ótima opção para os apostadores que querem manter um perfil de risco baixo. Ele é diferente do handicap de -0,25 ou +0,25, onde a equipe apostada pode precisar vencer ou empatar para que a aposta seja vencedora.

### **Funcionamento do Handicap 0**

Na linha de handicap 0, você escolhe uma das equipes para apostar e, se essa equipe vencer, **xbet** aposta é vencedora. Mas, se houver um empate, a aposta é reembolsada. Isso significa que você recupera todo o dinheiro que apostou. Se a equipe escolhida perder por um ou dois gols de diferença, a aposta é ainda considerada perdida. Veja a tabela a seguir:

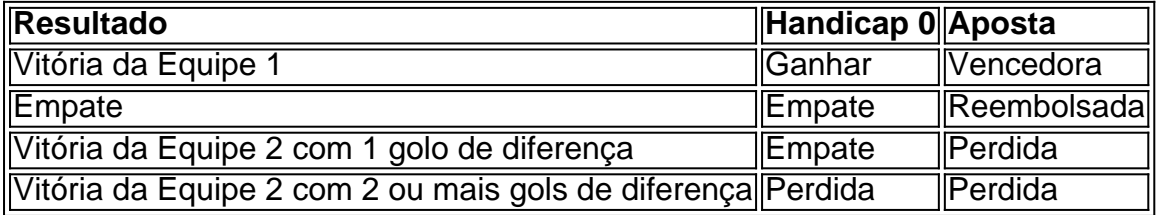

### **Vantagens e Desvantagens do Handicap 0**

Algumas vantagens da aposta com handicap 0 são:

- Risco Baixo: A probabilidade de perder **xbet** aposta com handicap 0 é menor do que em **xbet** outros tipos de handicaps.
- Proteção contra Empates: Você recebe uma devolução caso haja um empate.

A principal desvantagem, por outro lado, é:

• Retorno Baixo: As apostas handicap 0 geralmente oferecem um retorno financeiro mais baixo do que as de handicaps maiores.

### **Índice:**

- 1. xbet : Aguarde o e-mail de confirmação da plataforma para verificar sua conta:como jogar no pixbet roleta
- 2. xbet :xbet 1xbet
- 3. xbet :xbet 99

### **conteúdo:**

# **1. xbet : Aguarde o e-mail de confirmação da plataforma para verificar sua conta:como jogar no pixbet roleta**

# **Nova votação será realizada xbet 11 locais de votação xbet Manipur, Índia**

Após relatos de violência e 8 danos a máquinas de votação no estado indiano de Manipur, onde há meses de conflitos étnicos, as autoridades indianas anunciaram 8 que haverá uma nova votação **xbet** 11 locais de votação.

As autoridades indianas declararam nulas 8 as votações nos 11 locais **xbet** Manipur e marcaram uma nova data para realização da votação na segunda-feira, conforme um 8 comunicado do chefe eleitoral do estado divulgado à noite na sexta-feira.

A principal partido oposicionista 8 Congresso exigiu uma nova votação **xbet** 47 locais de votação **xbet** Manipur, alegando que os locais de votação foram capturados 8 e as votações foram fraudadas.

### **Violência e demandas por uma nova votação**

- Houve relatos de violência **xbet** Manipur, incluindo confrontos 8 entre gruposarmados e tentativas de tomar controle de locais de votação sob forte segurança.
- O Congresso exigiu uma nova votação **xbet** 8 47 locais de votação **xbet** Manipur, alegando irregularidades nas votações.

## **A votação xbet Manipur**

A votação **xbet** Manipur, que é a maior 8 democracia do mundo, começou na sexta-feira e ● durará até o primeiro de junho.

No entanto, apesar de toda a conversa sobre um aumento significativo no apoio às forças da direita dura na Europa seus ganhos devem provar amplamente **xbet** linha com uma progressão constante ao longo das últimas duas décadas ou mais. A diferença será para responder à pergunta que se segue: • O primeiro-ministro Narendra Modi é esperado para ser 8 reeleito para um terceiro mandato.

"O verdadeiro enredo não é o avanço contínuo dos partidos de direita", disse Alberto Alemanno, professor do direito da UE no HEC Paris e na Faculdade Europa. "É a medida **xbet** que os centro-direita estão preparados para normalizar alguns deles".

Em toda a Europa, partidos nacionais conservadores e de extrema direita estão agora no governo **xbet** meia dúzia dos 27 estados membros da UE: Croácia.

# **2. xbet : xbet 1xbet**

xbet : : Aguarde o e-mail de confirmação da plataforma para verificar sua conta:como jogar no pixbet roleta

Você já ouviu falar sobre o 1xBet, mas ainda não sabe como fazer o download e instalar o aplicativo em 4 **xbet** seu dispositivo móvel? Se sim, este artigo é para você! Aqui, vamos guiá-lo pelas etapas necessárias para baixar, instalar 4 e começar a jogar no aplicativo 1xBet em **xbet** seu celular ou tablet.

Passo 1: Baixar o aplicativo 1xBet

Antes de começar, 4 certifique-se de ter as configurações de segurança do seu dispositivo atualizadas. Abra as configurações, localize e ative a opção 'Fontes 4 desconhecidas' para permitir a instalação de aplicativos fora da loja oficial do seu dispositivo.

Em seguida, acesse o site oficial do 4 1xBet clicando em **xbet** [renata fan casas de apostas](/pt-br/renata-fan-casas-de-apostas-2024-07-18-id-41181.htm) na Gazeta Esportiva ou no link abaixo

1.

O que é o erro de autorização no 1xbet?

O erro de autorização no 1xbet é um problema que impede alguns usuários de acessar a plataforma de apostas online, após atualizações ou uma possível conta em **xbet** risco de maisvalias.

Como o erro de autorização no 1xbet afeta os usuários?

Muitos usuários relataram que o 1xbet erro na autorização não lhes permite entrar na plataforma, mesmo após inserir suas credenciais, o que faz com que eles não possam realizar suas apostas ou retirar seus valores da conta.

Consequências do erro de autorização no 1xbet

# **3. xbet : xbet 99**

# **xbet**

### **xbet**

A aplicação 1xbet é um programa para dispositivos móveis que permite aos usuários fazer apostas desportivas em **xbet** um dos bookmakers mais populares da Rússia. Para acessar rapidamente a linha, recomenda-se fazer download da versão móvel 1xbet, considerada um substituto completo da página principal. A aplicação encontra-se disponível para sistemas Android, iOS e Windows.

### **Como Instalar a Aplicação 1xbet no Android**

Para instalar a aplicação no seu dispositivo Android, siga os seguintes passos:

- 1. Visite o site oficial 1xbet em **xbet** [aplicativo pagbet](/app/aplicativo-pagbet-2024-07-18-id-3418.htm) e navegue até à secção de download.
- 2. Selecione a opção de download para Android.
- 3. Faça o download do ficheiro APK directamente no seu aparelho.
- 4. Se o seu aparelho solicitar autorização para instalar aplicações de fontes desconhecidas, permitta.
- 5. Execute o ficheiro APK recentemente transferido e siga as instruções de instalação.

### **Como Instalar a Aplicação 1xbet no iOS**

Para instalar a aplicação no seu dispositivo iOS, siga os seguintes passos:

- 1. Acesse a loja de aplicações App Store no seu aparelho.
- 2. Procure por "1xbet" na barra de pesquisa.
- 3. Selecione e instale a aplicação oficial 1xbet.
- 4. Aguarde até terminar a instalação e abra a aplicação.

### **Como Instalar a Aplicação 1xbet no Windows**

Para instalar a aplicação no seu PC com Windows, siga os seguintes passos:

- 1. Visite o site oficial 1xbet em xbet [nao consigo sacar na realsbet](/pdf/nao-consigo-sacar-na-realsbet-2024-07-18-id-36034.htm) e navegue até à secção de download.
- 2. Selecione a opção de download para Windows.
- 3. Faça o download do ficheiro de instalação.
- 4. Execute o ficheiro de instalação e siga as instruções na tela.

### **Consequências e Próximos Passos**

Após a instalação, registe-se ou faça login em **xbet xbet** conta 1xbet. Se já tiver uma conta 1xbet, basta efetuar o login em **xbet** qualquer um dos dispositivos compatíveis. Utilize a linha e os recursos completos da aplicação 1xbet em **xbet** qualquer lugar e em **xbet** qualquer altura.

### **Perguntas Frequentes Adicionais**

**D. O que fazer se a aplicação não estiver a ser instalada corretamente?** R. Certifique-se ●de que o seu dispositivo tem armazenamento suficiente e que a **xbet** ligação internet está estável. Se o problema persistir, entre em **xbet** contacto com o apoio ao cliente em **xbet** [blaze cassino esportivo download](/html/blaze-cassino-esportivo-download-2024-07-18-id-13235.pdf).

#### **Informações do documento:**

Autor: symphonyinn.com Assunto: xbet Palavras-chave: **xbet : Aguarde o e-mail de confirmação da plataforma para verificar sua conta:como jogar no pixbet roleta** Data de lançamento de: 2024-07-18

#### **Referências Bibliográficas:**

- 1. [xxxtreme roleta](/pdf/xxxtreme-roleta-2024-07-18-id-49640.pdf)
- 2. [foguetinho jogo dinheiro](/html/foguetinho-jogo-dinheiro-2024-07-18-id-26885.pdf)
- 3. <u>[penalty shootout bet](/post/penalty-shootout-bet-2024-07-18-id-37702.html)</u>
- 4. [win casino online](https://www.dimen.com.br/aid-category-news/pt-br/win-casino-online-2024-07-18-id-49182.htm)